# **RIC Alarm System**

- [High level architecture](#page-0-0)
- **[Overview](#page-0-1)**
- $\bullet$ [Alarm Adapter](#page-0-2)
- $\bullet$ [Alarm Library](#page-0-3)
	- <sup>o</sup> [Initialization](#page-0-4)
		- [Alarm Context/Object](#page-0-5)
		- [Alarm APIs](#page-1-0)
		- [Example on how to use the API](#page-1-1)
- [Example VES event](#page-1-2)
- [Additional information](#page-1-3)

## <span id="page-0-0"></span>High level architecture

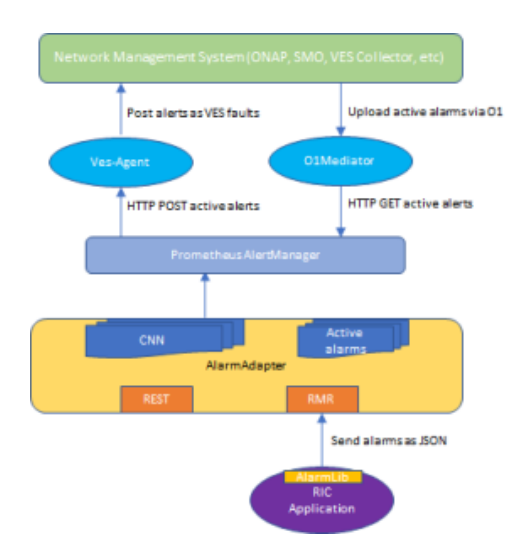

### <span id="page-0-1"></span>**Overview**

RIC alarm system implements two components: Alarm Adapter and application library interface

The AlarmAdapter is responsible for managing alarm situations in RIC cluster and interfacing with Northbound applications such as Prometheus AlertManager to post the alarms as alerts. AlertManager takes care of deduplicating, silencing and inhibition (suppressing) of alerts, and routing them to the VESAgent, which, in turn, takes care of converting alerts to faults and sending them to ONAP as VES events.

The Alarm Library provides a simple interface for RIC applications (both platform application and xApps) to raise, clear and re-raise. The Alarm Library inter acts with the AlarmAdapter via RMR interface.

### <span id="page-0-2"></span>Alarm Adapter

TODO

## <span id="page-0-3"></span>Alarm Library

### <span id="page-0-4"></span>Initialization

A new alarm instance is created with InitAlarm()-function. ManagedObject (mo) and Application (ap) identities are given as a parameter

### <span id="page-0-5"></span>Alarm Context/Object

The Alarm object contains following parameters:

- \* \* SpecificProblem: problem that is the cause of the alarm
- PerceivedSeverity: The severity of the alarm, see above for possible values
- \* ManagedObjectId: The name of the managed object that is the cause of the fault
- \* \* ApplicationId: The name of the process raised the alarm
- AdditionalInfo: Additional information given by the application
- \* IdentifyingInfo: Identifying additional information, which is part of alarm identity

letms marked with  $\chi$ , i.e., ManagedObjectId (mo), SpecificProblem (sp), ApplicationId (ap) and IdentifyingInfo (IdentifyingInfo) make up the identity of the alarm. All parameters must be according to the alarm definition, i.e. all mandatory parameters should be present, and parameters should have correct value type or be from some predefined range. Addressing the same alarm instance in a clear() or reraise() call is done by making sure that all four values are the same is in the original raise() / reraise() call.

#### <span id="page-1-0"></span>Alarm APIs

- Raise: Raises the alarm instance given as a parameter
- Clear: Clears the alarm instance given as a parameter, if it the alarm active
- Reraise: Attempts to re-raise the alarm instance given as a parameter
- ClearAll: Clears all alarms matching **moId** and **appId** given as parameters

#### <span id="page-1-1"></span>Example on how to use the API

```
```go
package main
import (
     alarm "gerrit.o-ran-sc.org/r/ric-plt/alarm-go/alarm"
)
func main() {
     // Initialize the alarm component
     alarmer, err := alarm.InitAlarm("my-pod", "my-app")
     // Create a new Alarm object (SP=8004, etc)
     alarm := alarmer.NewAlarm(8004, alarm.SeverityMajor, "NetworkDown", "eth0")
     // Raise an alarm (SP=8004, etc)
     err := alarmer.Raise(alarm)
     // Clear an alarm (SP=8004)
     err := alarmer.Clear(alarm)
     // Re-raise an alarm (SP=8004)
     err := alarmer.Reraise(alarm)
     // Clear all alarms raised by the application - discussion ongoing if to be deprecated.
     err := alarmer.ClearAll()
```
}  $\ddot{\phantom{1}}$ 

### <span id="page-1-2"></span>Example VES event

```
INFO[2020-06-08T07:50:10Z]
{
   "event": {
     "commonEventHeader": {
       "domain": "fault",
       "eventId": "fault0000000001",
       "eventName": "Fault_ricp_E2 CONNECTIVITY LOST TO G-NODEB",
       "lastEpochMicrosec": 1591602610944553,
       "nfNamingCode": "ricp",
 "priority": "Medium",
 "reportingEntityId": "035EEB88-7BA2-4C23-A349-3B6696F0E2C4",
       "reportingEntityName": "Vespa",
 "sequence": 1,
 "sourceName": "RIC",
       "startEpochMicrosec": 1591602610944553,
       "version": 3
    },
     "faultFields": {
       "alarmCondition": "E2 CONNECTIVITY LOST TO G-NODEB",
       "eventSeverity": "MAJOR",
       "eventSourceType": "virtualMachine",
       "faultFieldsVersion": 2,
       "specificProblem": "eth12",
       "vfStatus": "Active"
    }
  }
}
INFO[2020-06-08T07:50:10Z] Schema validation succeeded
```
## Additional information

The README.md file in the [ric-plt/alarm-go repository c](https://gerrit.o-ran-sc.org/r/gitweb?p=ric-plt/alarm-go.git;a=tree)ontains additional information about the alarm system.